# **Backlog Courrier - Fonctionnalité #27409**

## **Créer et voir un accusé de réception (papier) chiffré**

07/12/2023 18:04 - Jean-Laurent DUZANT

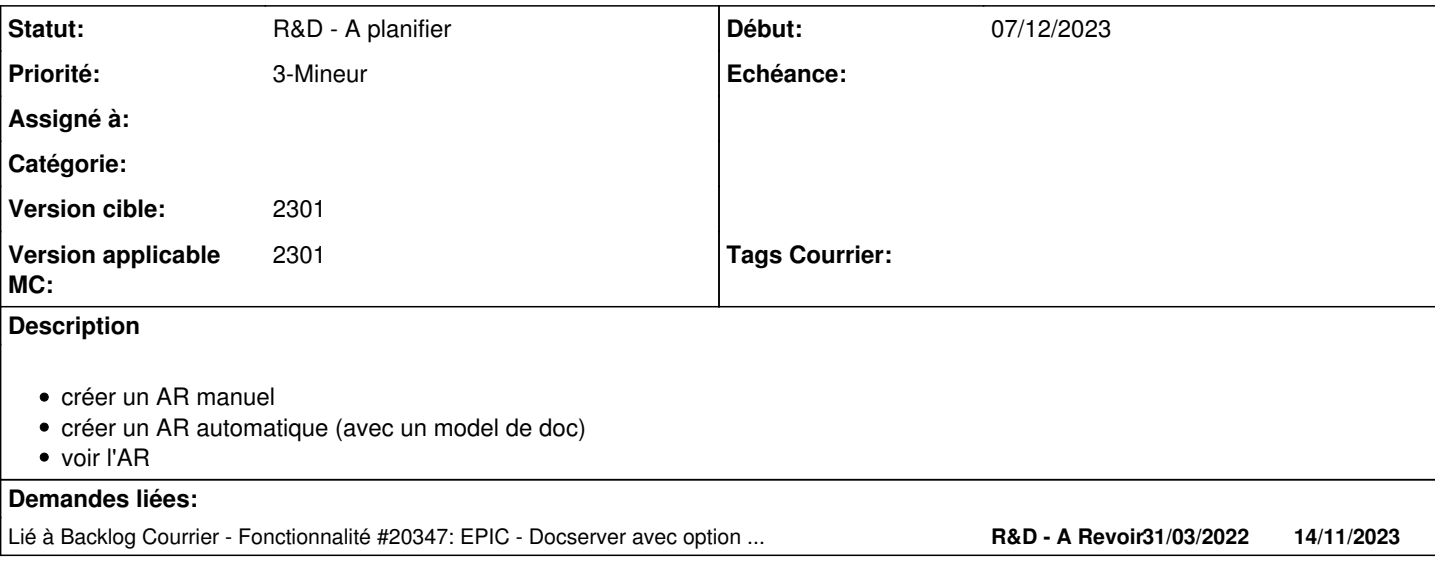

#### **Historique**

#### **#1 - 07/12/2023 18:05 - Jean-Laurent DUZANT**

*- Lié à Fonctionnalité #20347: EPIC - Docserver avec option de chiffrement à la création ajouté*

### **#2 - 11/12/2023 10:29 - Emmanuel DILLARD**

*- Statut changé de A traiter à R&D - A planifier*

#### **#3 - 03/01/2024 15:49 - Emmanuel DILLARD**

*- Priorité changé de 1-Majeur à 3-Mineur*